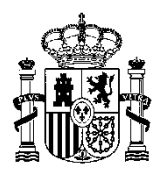

MINISTERIO DE HACIENDA Y FUNCIÓN PÚBLICA

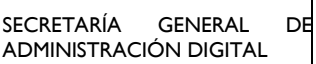

SG IMPULSO A LA ADMINISTRACIÓN DIGITAL Y SERVICIOS AL CIUDADANO

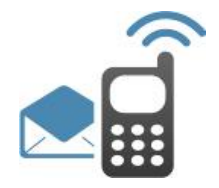

# **PLATAFORMA DE MENSAJERÍA**

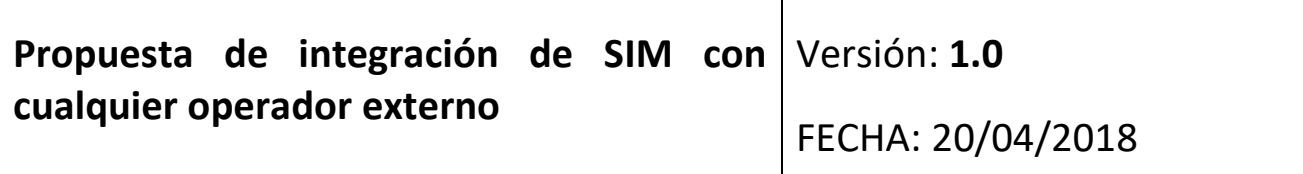

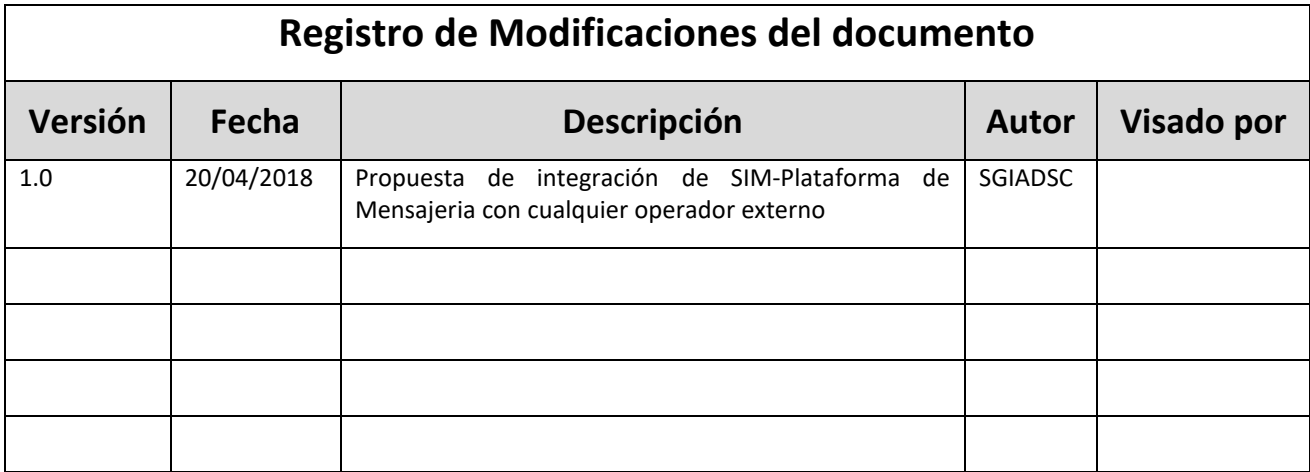

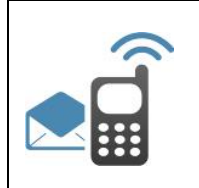

### **Integración SIM- Operador externo**

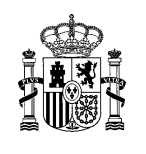

## **INDICE**

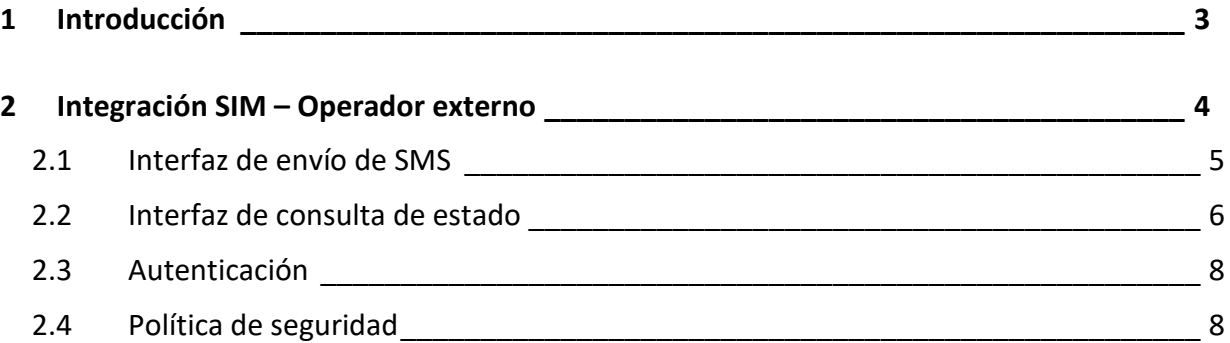

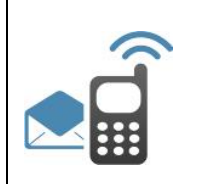

**Integración SIM- Operador externo**

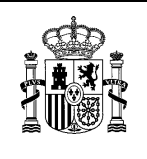

## 1 Introducción

Este documento describe la propuesta sobre las especificaciones técnicas de interconexión de la Plataforma de Mensajería-SIM con cualquier operador externo que lo desee. Para ello, este último deberá cumplir las especificaciones detalladas en este documento.

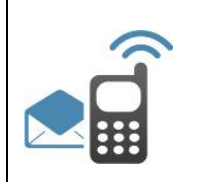

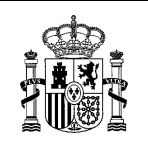

## 2 Integración SIM – Operador externo

La integración de la Plataforma de Mensajería-SIM con cualquier operador externo que lo desee, obliga a este último a exponer un web service siguiendo las especificaciones aquí descritas.

El diagrama de flujo es el siguiente:

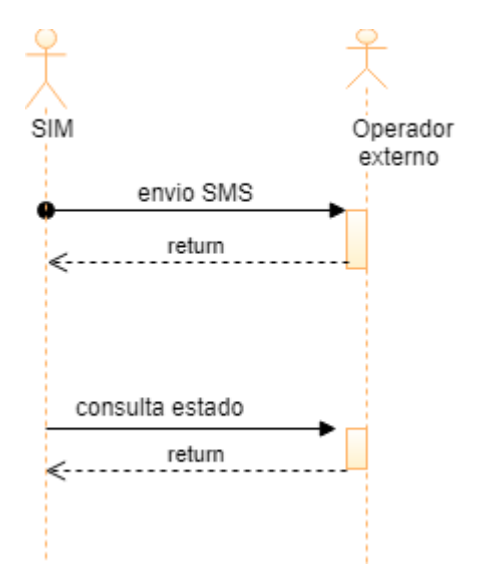

Envío de SMS de SIM al operador externo:

- 1. SIM invocará al endpoint expuesto a tal fin por el operador externo.
- 2. SIM recibe del operador externo una respuesta síncrona a su petición, indicando si todo ha ido bien.

Consulta de estado de SMS:

- 1. SIM llama al WS de consulta de estado que deberá desplegar el operador externo, siguiendo las especificaciones dadas por SIM.
- 2. SIM recibe del operador externo el estado actualizado del mensaje, como respuesta a su consulta.

En los siguientes apartados se explican estas dos interfaces:

- La interfaz de envío de SMS que será expuesta por el operador externo.
- La interfaz de consulta de estado que será desplegada por el operador externo para la consulta de estado por parte de SIM.

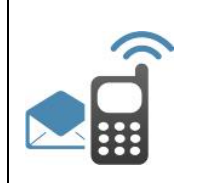

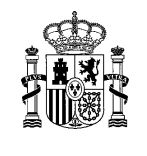

## 2.1 **Interfaz de envío de SMS expuesta por el operador externo**

La interfaz que deberá ofrecer el operador externo para que la Plataforma de Mensajería- SIM le reenvíe sus sms, es la siguiente:

- Cada SMS que vaya a enviarse a través del operador externo tendrá que llevar los siguientes campos obligatorios:
	- o Usuario: usuario para configurar la conexión con el operador.
	- o Contraseña: contraseña del usuario.
	- o Sender: alfanumérico que el usuario verá como remitente del mensaje
	- o Destinatario: número de teléfono del destinatario al que se envía el SMS. Puede incluir prefijo internacional o no.
	- o IdMensaje: identificador del mensaje en SIM usado para identificar el mensaje en futuras consultas de estado.
	- o SMSText: cuerpo del mensaje.

En la siguiente tabla se muestran los atributos de entrada permitidos:

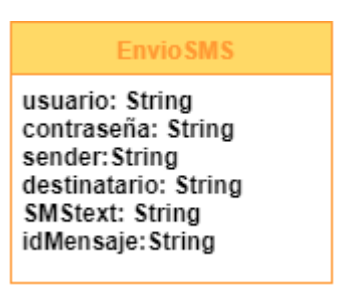

La respuesta de la Plataforma de Mensajería a la petición de envío de sms tendrá la siguiente salida:

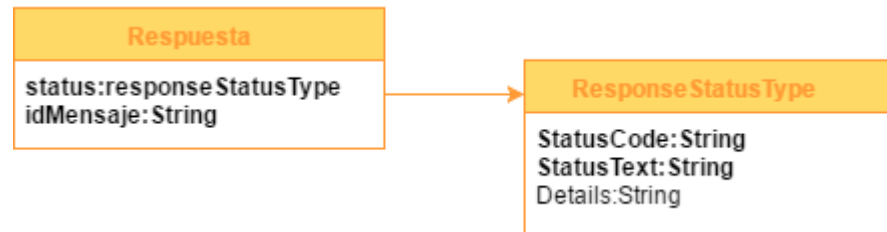

#### Objeto Respuesta:

- Status: resultado de la operación:
	- o StatusCode: código resultado de la operación.
	- o StatusText: texto explicativo.
	- o Details: detalle del resultado de la operación.

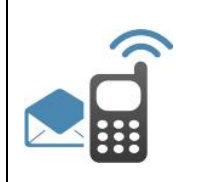

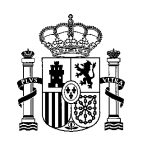

IdMensaje: identificador del mensaje mandado, en la Plataforma de Mensajería

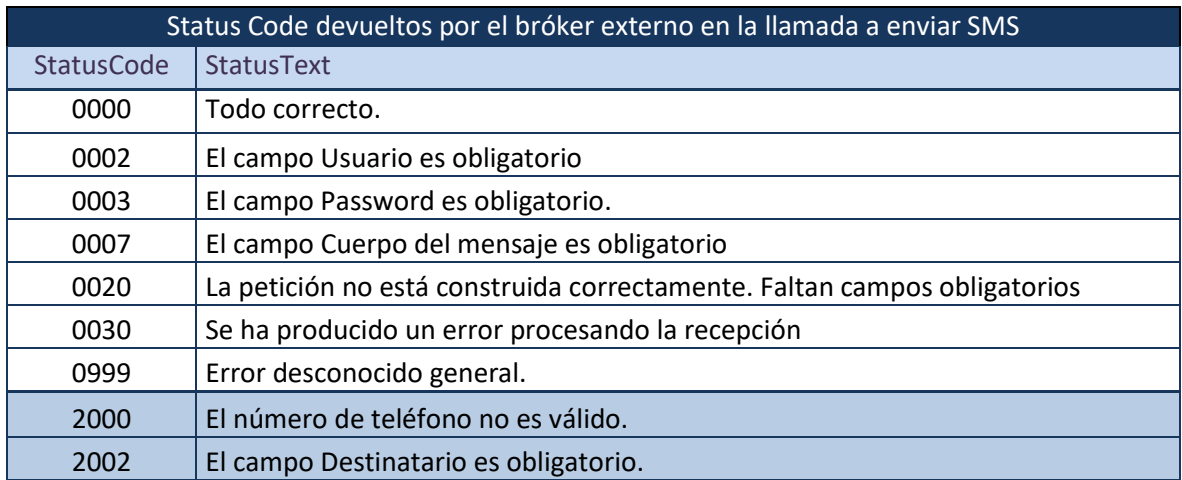

## 2.2 **Interfaz de consulta de estado expuesta por el operador externo**

Para la consulta de estado del SMS enviado, la Plataforma de Mensajería SIM llamará a un WS expuesto por el operador externo y que cumplirá las siguientes especificaciones:

La petición para consulta de estado de un sms enviado al operador externo deberá especificar los siguientes campos:

- Usuario: usuario de la interfaz
- Contraseña: contraseña de la interfaz
- IdMensaje: Identificador del mensaje en SIM cuyo estado se quiere saber.

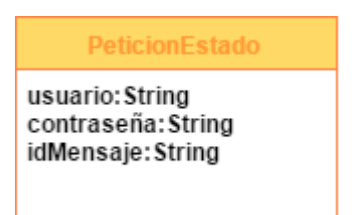

La respuesta del bróker externo a la consulta de estado proveniente de SIM tendrá los siguientes campos:

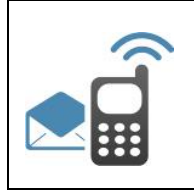

## **Plataforma de Mensajería**

**Integración SIM- Operador externo**

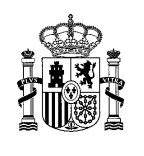

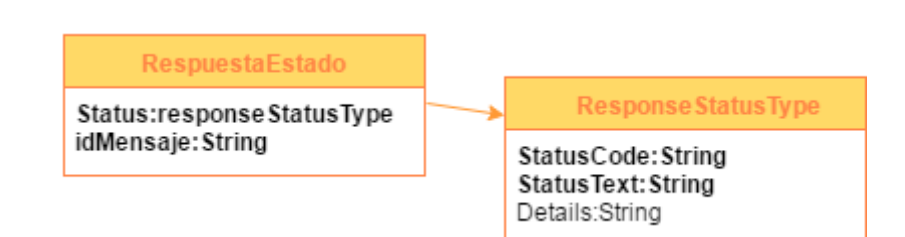

#### Objeto *RespuestaEstado*:

- IdMensaje: identificador del mensaje en la Plataforma de Mensajería
- Status: resultado de la operación con el estado del mensaje.
	- o StatusCode: código del resultado de la operación
	- o StatusText: texto resultante de la operación. Con este texto se identificará el estado en el que se encuentra el mensaje.
	- o Details: detalle explicativo

Los códigos de estados disponibles en SIM son:

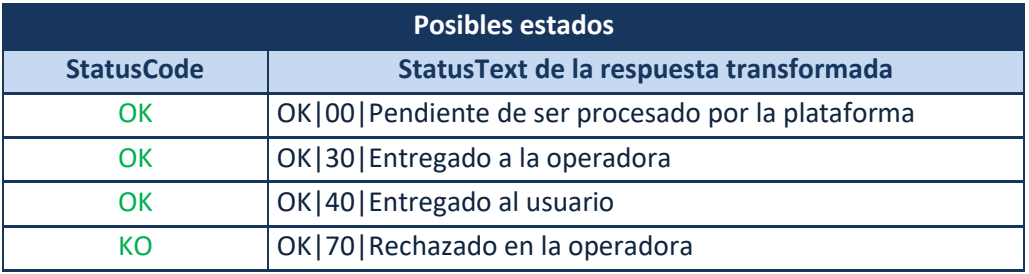

**Posibles estados devueltos en la consulta de estado.**

Sólo los estados Entregado al usuario y Rechazado en la operadora serán considerados estados finales a efectos de envío de acuses de recibo.

En el caso de que haya algún problema en la llamada o falten datos, se devolverán los siguientes StatusCode:

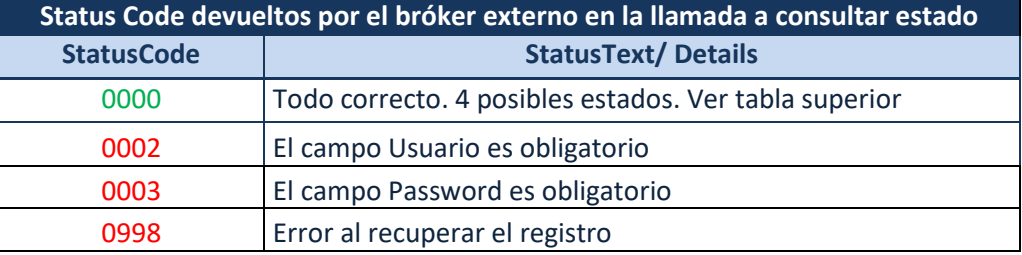

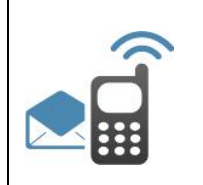

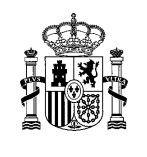

## 2.3 **Autenticación**

Para la autenticación en el operador externo por parte de SIM-Plataforma de Mensajería, se utilizará filtrado por IP, permitiendo el acceso a los WS expuestos por el bróker externo sólo a la IP comunicada previamente por SIM-Plataforma de Mensajería.

Se exigirá que el web service expuesto esté en https, obligando previamente a intercambiar los certificados de servidor.

El acceso podrá ser por internet, o bien, si aplica, por redsara.

### 2.4 **Política de seguridad**

Como política de seguridad adicional se incluye WAF Web Application Firewall en servidores internos de la red SARA. Esto impide el envío de peticiones POST sin especificar el contentlength. Luego se impone como requisito para el uso del sistema.